## ЗАДАНИЕ 6 ПРОГРАММА С УСЛОВНЫМ ОПЕРАТОРОМ ОГЭ ПО ИНФОРМАТИКИ

Учитель информатики Изотова Г.Х. МБОУ лицей №1 г. Сургут

## Обобщённый план варианта КИМ ОГЭ 2023 года по информатике

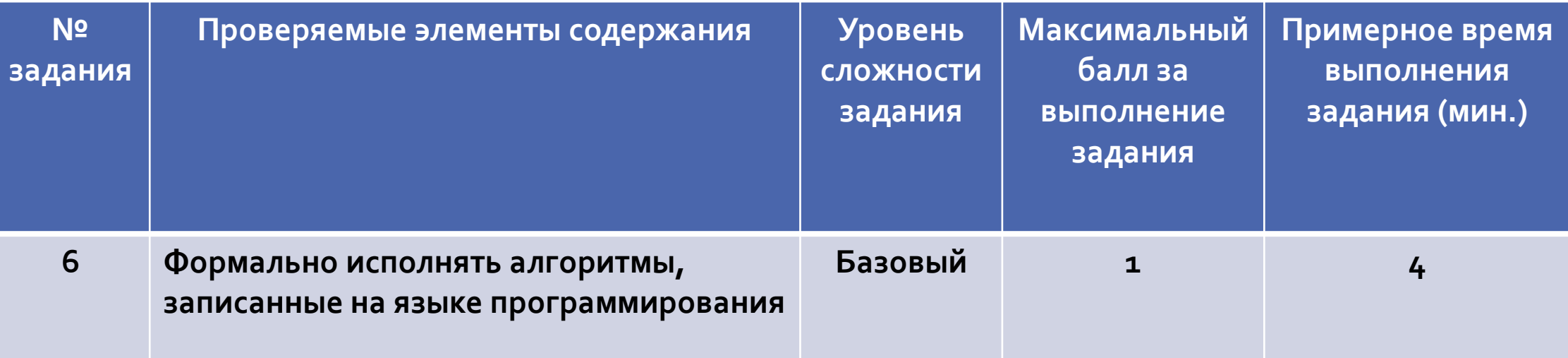

# Условный оператор

**if условие: оператор\_1 else: оператор\_2**

## Сложные условия

**Сложные условия** – это условия состоящие из двух или нескольких простых условий, которые объединяются с помощью логических операций.

### **Логические операции**:

- **or** логическое сложение ИЛИ
- **and** логическое умножение И
- **not** логическое отрицание НЕ

## Значения логических операций

### Логическое сложение

### Логическое умножение

Логическое отрицание

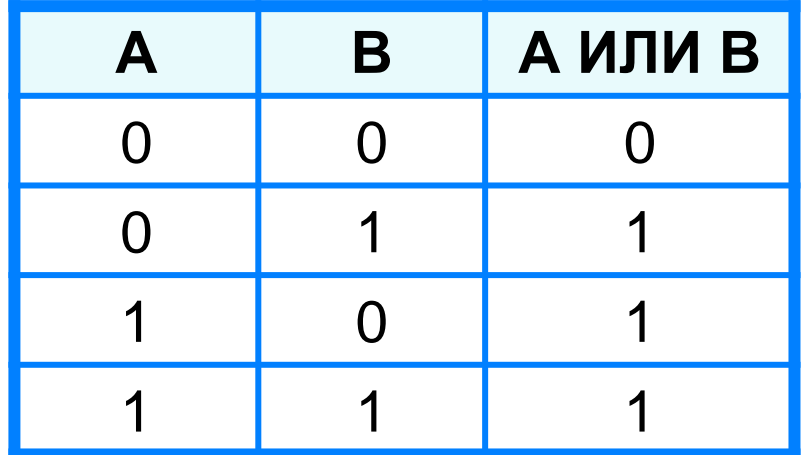

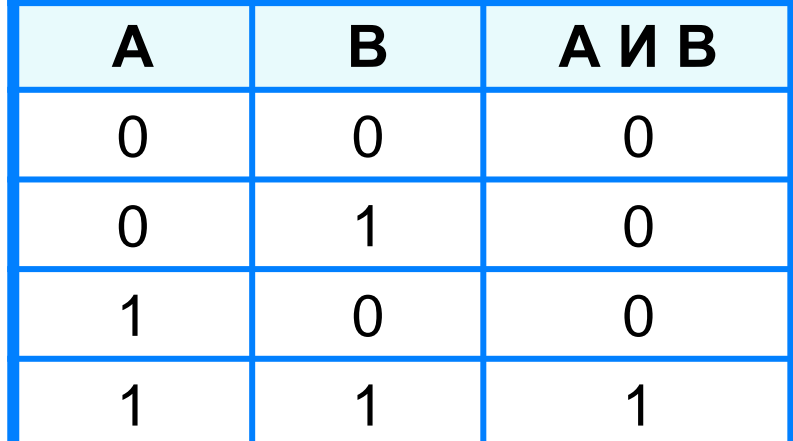

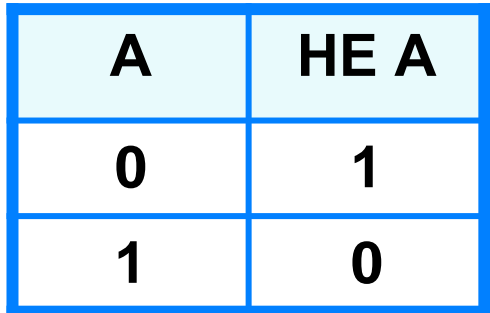

 $23$ Тип 6 № 10953

Ниже приведена программа, записанная на пяти языках программирования.

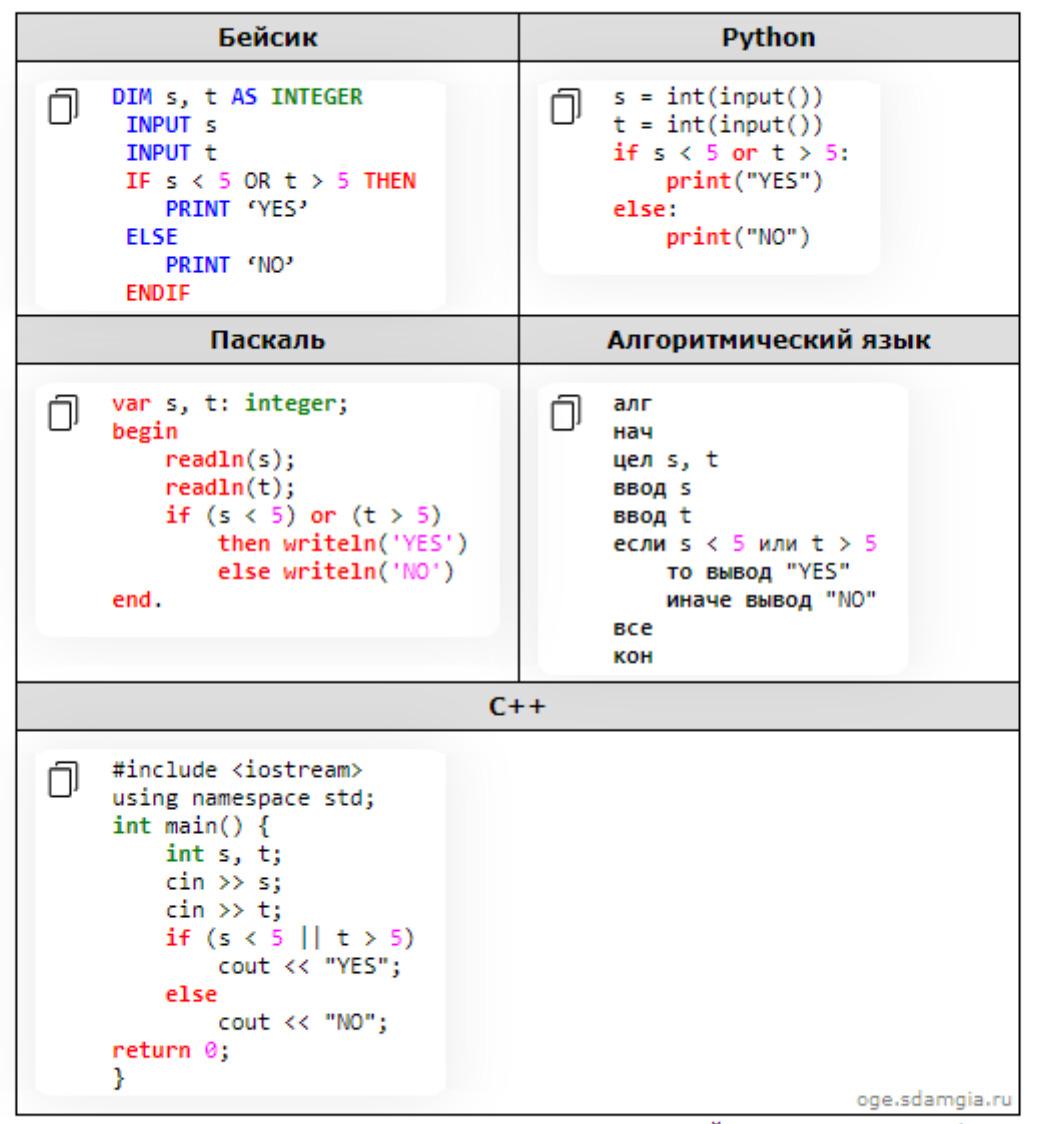

Было проведено 9 запусков программы, при которых в качестве значений переменных *s и t* вводились следующие пары чисел: (2, 5); (5, 2); (4, 4); (2, -2); (3, 1); (8, 3); (9, -7); (7, 7); (4, 6). Сколько было запусков, при которых программа напечатала «YES»?

# Пример 1

**s = int (input()) t = int (input()) if s < 5 or t > 5: print ("YES") else: print ("NO")** # *вводится s* # *вводится t* # *проверка условия (истинное или ложное) # если истина – выводится* "YES" *# если ложь – выводится* " NO "

# Способ решения 1

### **s = int (input())** Построим таблицу для всех 9 пар чисел:

**else:**

### **t** = **int (input())**  $(2, 5)$ ;  $(5, 2)$ ;  $(4, 4)$ ;  $(2, -2)$ ;  $(3, 1)$ ;  $(8, 3)$ ;  $(9, -7)$ ;  $(7, 7)$ ;  $(4, 6)$ .

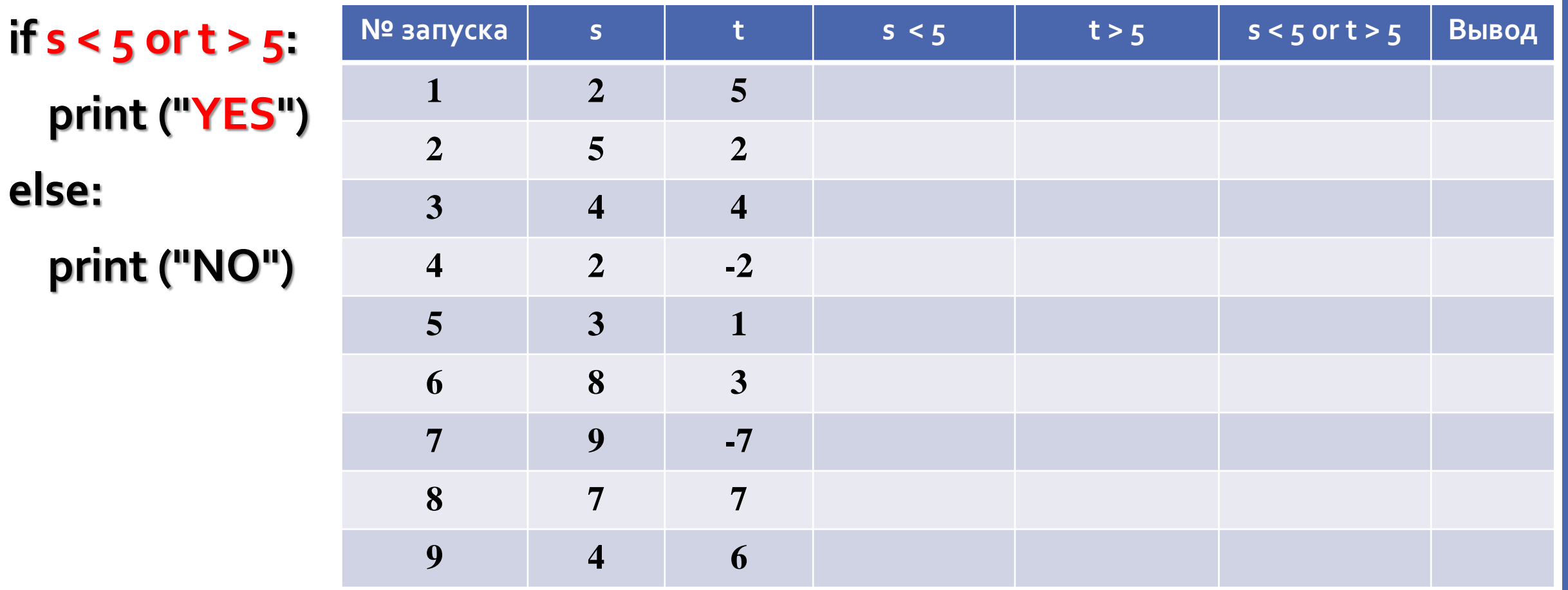

# **s = int (input())** Проверим условие **s < 5** :

**t = int (input()) if s < 5 or t > 5: print ("YES") else: print ("NO")**

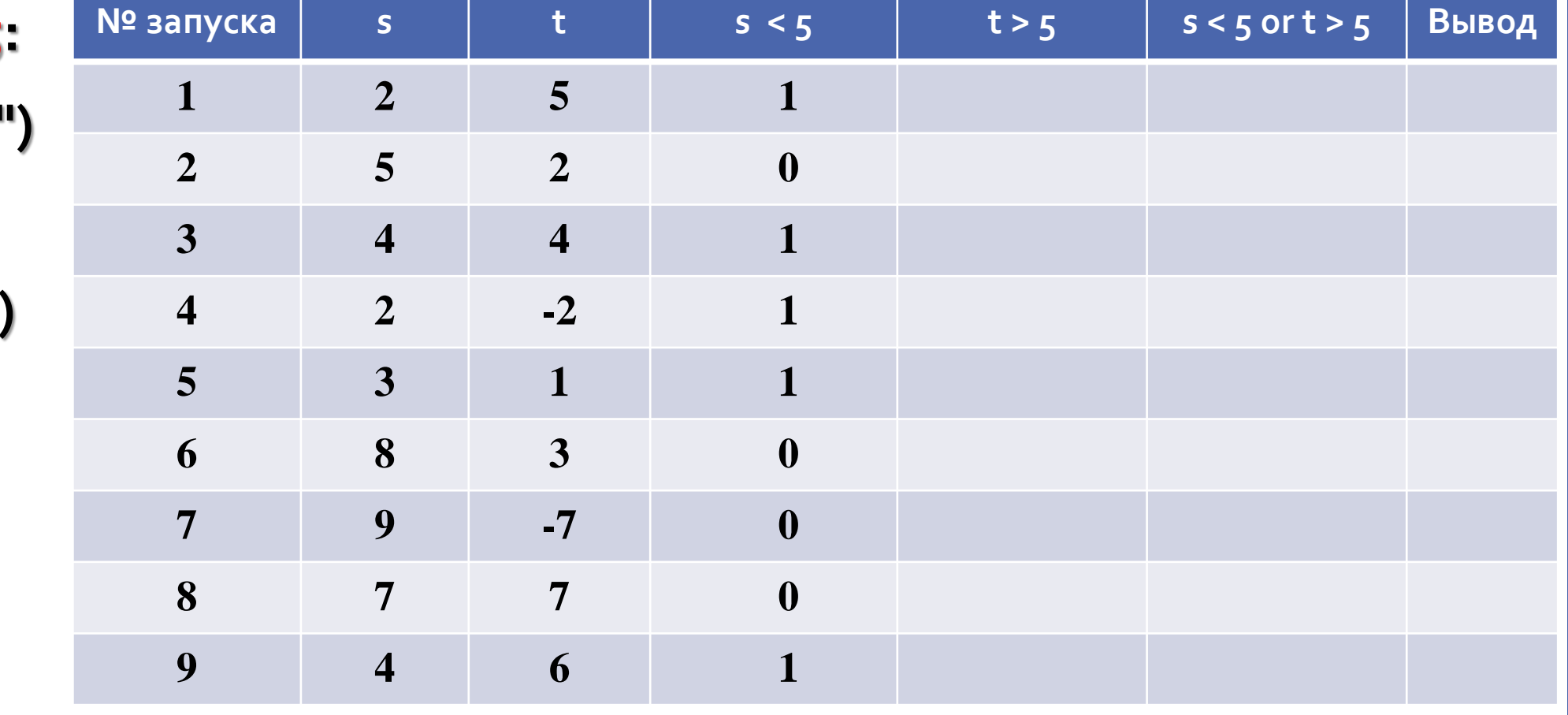

## **s = int (input())** Проверим условие **t > 5** : **t = int (input())**

**if s < 5 or t > 5: print ("YES") else: print ("NO")**

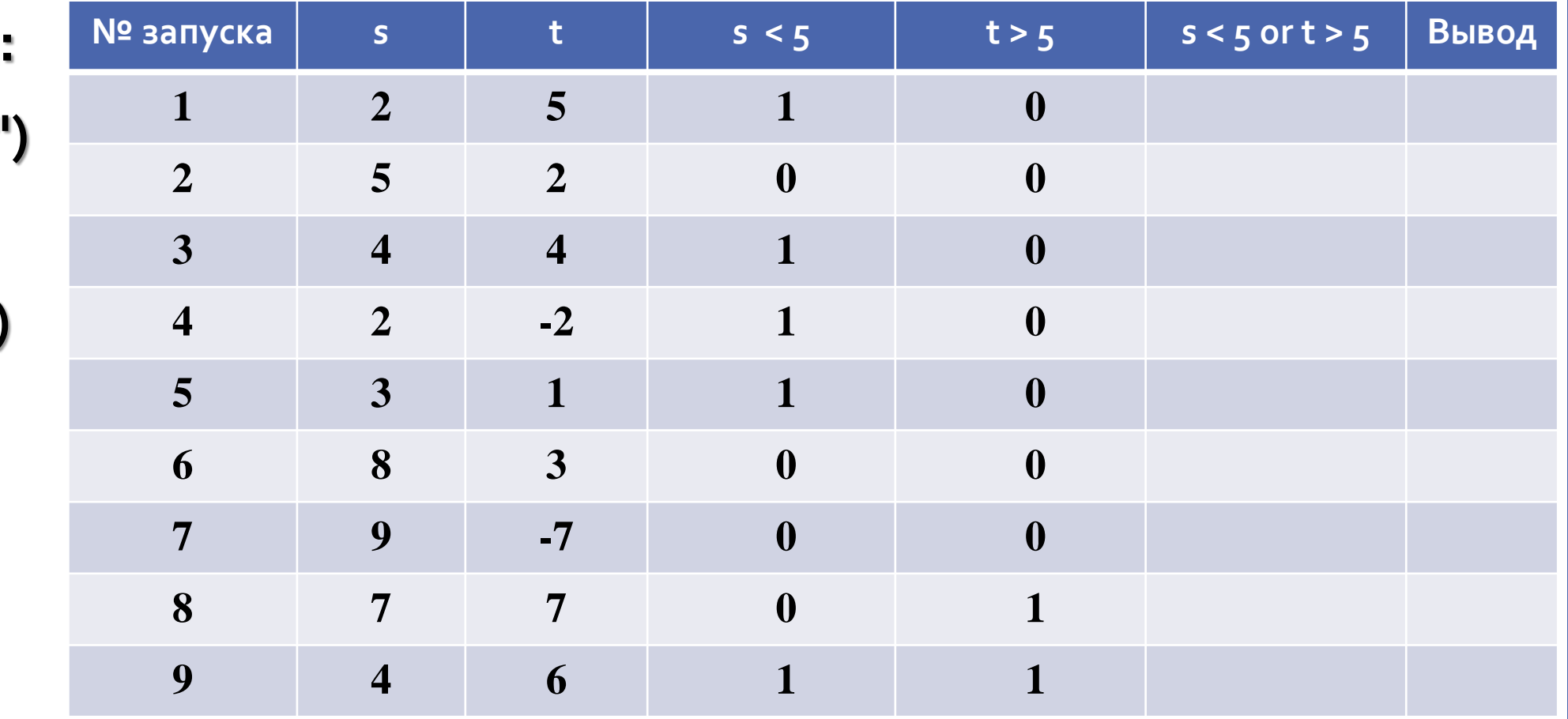

**s = int (input())** Проверим условие **s < 5 or t > 5** : **t = int (input())**

**if s < 5 or t > 5: print ("YES") else: print ("NO")**

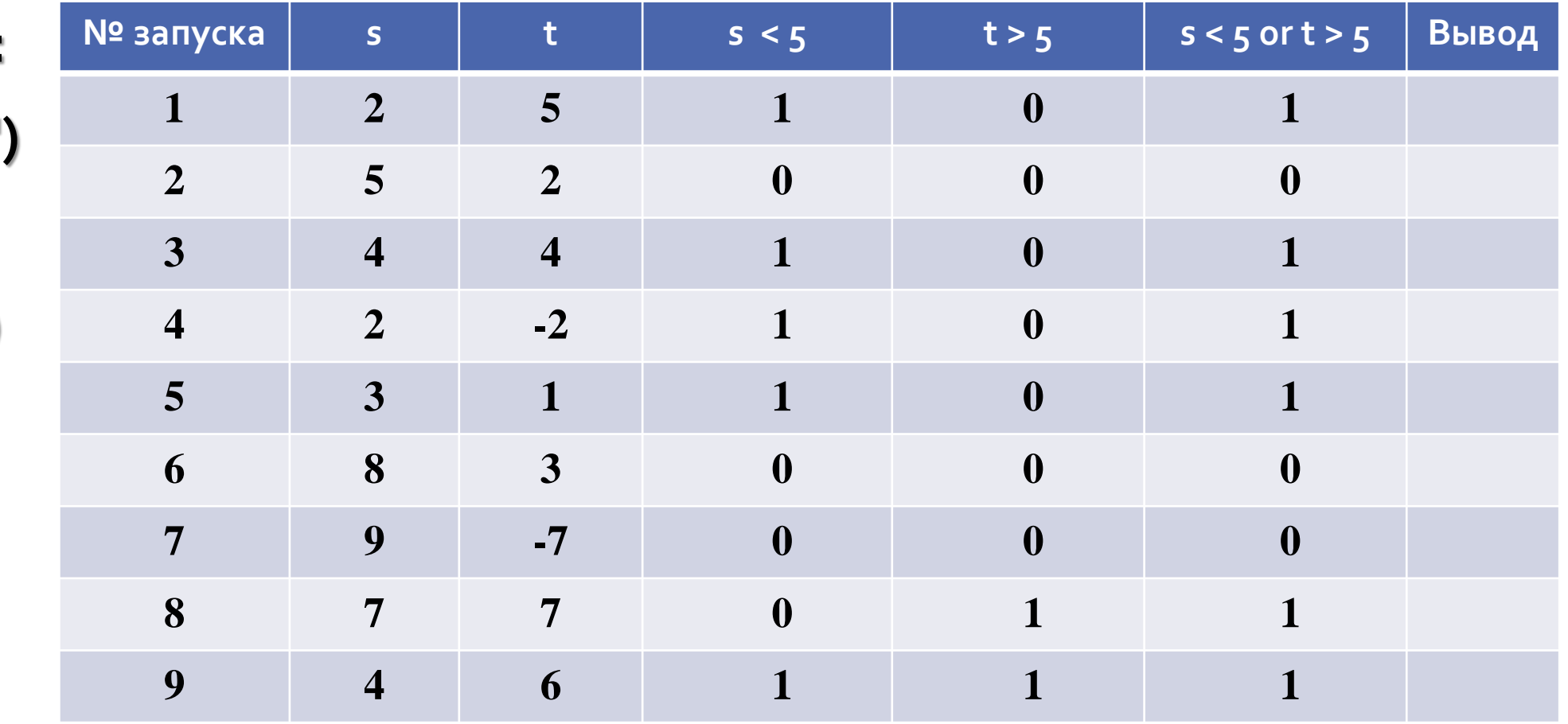

**s = int (input())** Если **s < 5 or t > 5** истинно, то выводится "YES", иначе **t = int (input())** "NO"

**else:**

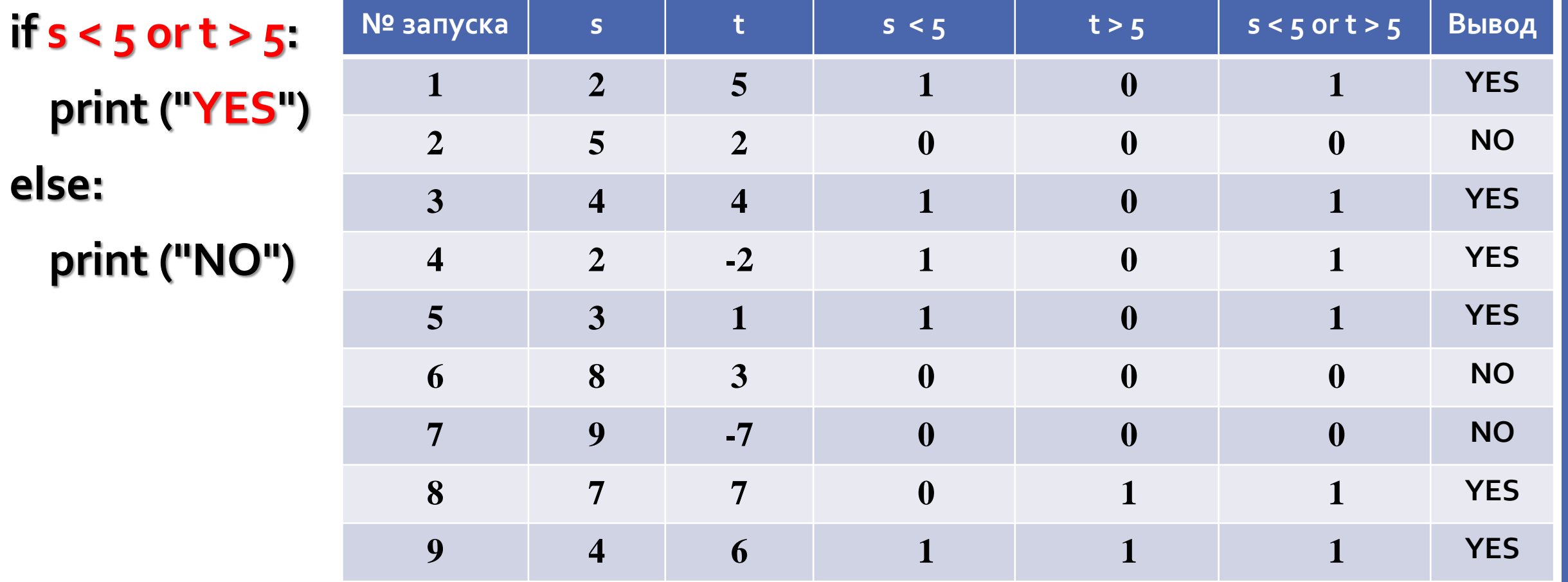

**s = int (input())** Сколько было запусков, при которых программа напечатала «YES»?

**t = int (input()) if s < 5 or t > 5: print ("YES") else: print ("NO")**

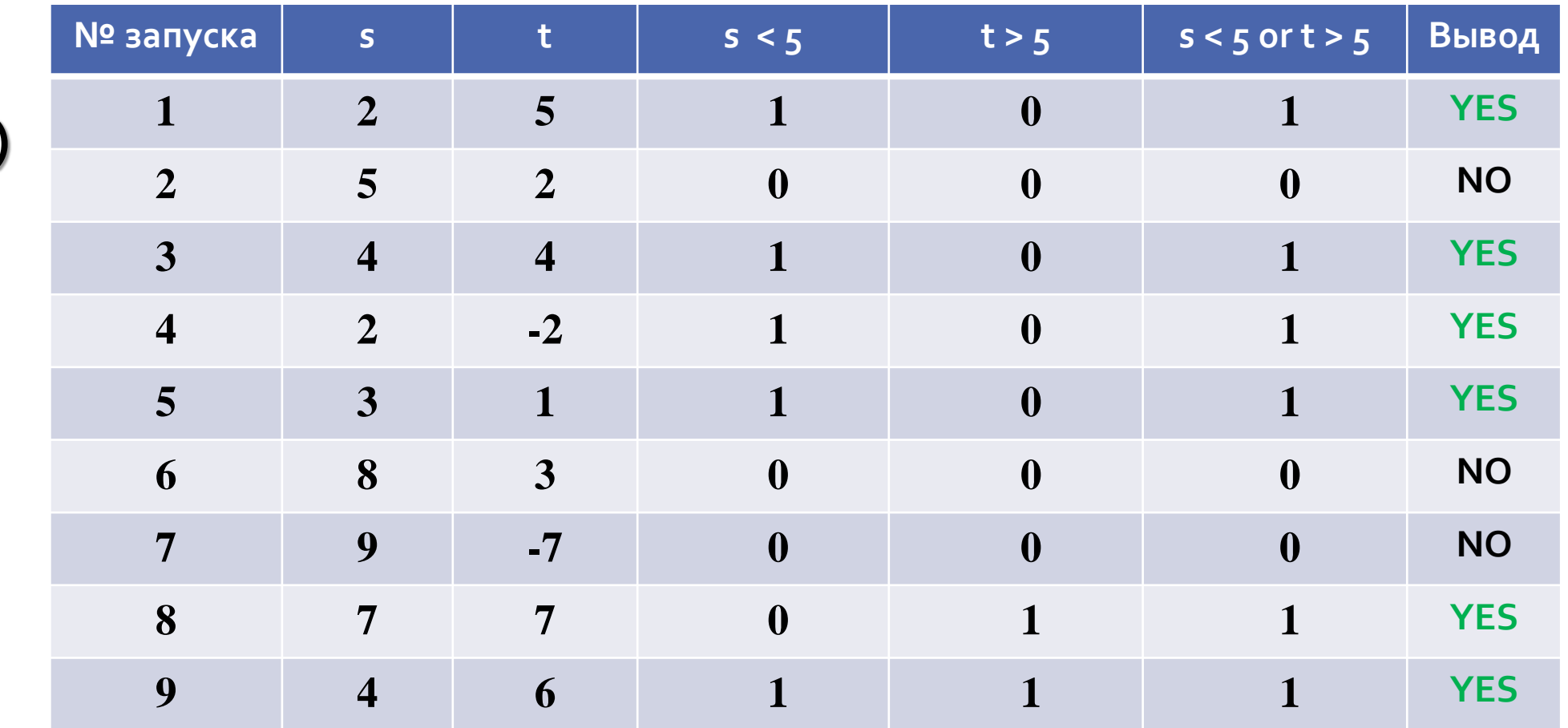

### *Ответ: 6*

# Способ решения 2

```
s = int (input())
t = int (input())
if s < 5 or t > 5:
  print ("YES")
else:
  print ("NO")
                 Было проведено 9 запусков программы, при которых в 
                 качестве значений переменных s и t вводились следующие 
                 пары чисел:
                 (2, 5); (5, 2); (4, 4); (2, -2); (3, 1); (8, 3); (9, -7); (7, 7); (4, 6).Сколько было запусков, при которых программа 
                 напечатала «YES»?
```

```
s = int (input())
t = int (input())
if s < 5 or t > 5:
  print ("YES")
else:
  print ("NO")
                Было проведено 9 запусков программы, при которых в 
                качестве значений переменных s и t вводились следующие 
                пары чисел:
                Проверим условие s < 5
                (2, 5); (5, 2); (4, 4); (2, -2); (3, 1); (8, 3); (9, -7); (7, 7); (4, 6).
                 + - + + + - - - +
```

```
s = int (input())
t = int (input())
if s < 5 or t > 5:
  print ("YES")
else:
  print ("NO")
                 Было проведено 9 запусков программы, при которых в 
                 качестве значений переменных s и t вводились следующие 
                 пары чисел:
                 Выделим подходящие числа:
                 (2, 5); (5, 2); (4, 4); (2, -2); (3, 1); (8, 3); (9, -7); (7, 7); (4, 6).+\qquad -\qquad +\qquad +\qquad +
```
**s = int (input()) t = int (input()) if s < 5 or t > 5: print ("YES") else: print ("NO")** Было проведено 9 запусков программы, при которых в качестве значений переменных s и t вводились следующие пары чисел: Для оставшихся пар чисел проверим условие **t > 5**  $(2, 5)$ ;  $(5, 2)$ ;  $(4, 4)$ ;  $(2, -2)$ ;  $(3, 1)$ ;  $(8, 3)$ ;  $(9, -7)$ ;  $(7, 7)$ ;  $(4, 6)$ . + - - + + + - - - - - + +

```
s = int (input())
t = int (input())
if s < 5 or t > 5:
 print ("YES")
else:
 print ("NO")
               Было проведено 9 запусков программы, при которых в 
                качестве значений переменных s и t вводились следующие 
                пары чисел:
               Выделим все подходящие числа:
               (2, 5); (5, 2); (4, 4); (2, -2); (3, 1); (8, 3); (9, -7); (7, 7); (4, 6).+ - - + + + - - - - - + +
```
**s = int (input()) t = int (input()) if s < 5 or t > 5: print ("YES") else: print ("NO")** Было проведено 9 запусков программы, при которых в качестве значений переменных s и t вводились следующие пары чисел: Посчитаем количество выделенных пар чисел:  $(2, 5)$ ; (5, 2); (4, 4); (2, -2); (3, 1); (8, 3); (9, -7); (7, 7); (4, 6). + - - + + + - - - - - + + Сколько было запусков, при которых программа напечатала «YES»?

*Ответ: 6*

# Пример 2

**a = int (input()) b = int (input()) if a <=6 and b >7: print ("YES") else: print ("NO")** # *вводится a* # *вводится b* # *проверка условия (истинное или ложное) # если истина – выводится* "YES" *# если ложь – выводится* " NO "

```
a = int (input())
b = int (input())
if a <=6 and b >7:
 print ("YES")
else:
 print ("NO")
                   Было проведено 9 запусков программы, при которых в качестве 
                   значений переменных а и b вводились следующие пары чисел:
                   (1, 1); (10, 7); (6, −12); (6, 6); (5, 2); (−10, −8); (−10, 11); (3, 1); (12, 8)
                   Сколько было запусков, при которых программа напечатала «NO»?
```

```
a = int (input())
b = int (input())
if a <=6 and b >7:
  print ("YES")
else:
  print ("NO")
                    Было проведено 9 запусков программы, при которых в качестве 
                    значений переменных а и b вводились следующие пары чисел:
                    Проверим условие a <=6 и оставим только истинные:
                    (1, 1); (10, 7); (6, -12); (6, 6); (5, 2); (-10, -8); (-10, 11); (3, 1); (12, 8)+\qquad-\qquad+\qquad+\qquad+\qquad+\qquad+\qquad+\qquad+\qquad+\qquad
```

```
a = int (input())
b = int (input())
if a <=6 and b >7:
  print ("YES")
else:
  print ("NO")
```
Было проведено 9 запусков программы, при которых в качестве значений переменных а и **b** вводились следующие пары чисел: Проверим условие **a <=6** и оставим только истинные:  $(1, 1);$   $(10, 7);$   $(6, -12);$   $(6, 6);$   $(5, 2);$   $(-10, -8);$   $(-10, 11);$   $(3, 1);$   $(12, 8)$ + - + + + + + + - Проверим условие **b >7** и оставим только истинные:  $(1,1); (10,7); (6,-12); (6,6); (5,2); (-10,-8); (-10,11); (3,1); (12,8)$ + - - + - + - + - + - + + + - -

```
a = int (input())
b = int (input())
if a <=6 and b >7:
  print ("YES")
else:
  print ("NO")
```
Было проведено 9 запусков программы, при которых в качестве значений переменных а и **b** вводились следующие пары чисел: Проверим условие **a <=6** и оставим только истинные  $(1, 1);$   $(10, 7);$   $(6, -12);$   $(6, 6);$   $(5, 2);$   $(-10, -8);$   $(-10, 11);$   $(3, 1);$   $(12, 8)$ + - + + + + + + - Проверим условие **b >7** и оставим только истинные  $(1,1); (10,7); (6,-12); (6,6); (5,2); (-10,-8); (-10,11); (3,1); (12,8)$ + - - + - + - + - + - **+ +** + - - Для **1** пары чисел (−10, 11) условие **a <=6 and b >7** будет истинным. Для остальных **8** пар чисел условие **a <=6 and b >7** будет ложным.

```
a = int (input())
b = int (input())
if a <=6 and b >7:
  print ("YES")
else:
  print ("NO")
```
Было проведено 9 запусков программы, при которых в качестве значений переменных а и **b** вводились следующие пары чисел: Проверим условие **a <=6** и оставим только истинные  $(1, 1);$   $(10, 7);$   $(6, -12);$   $(6, 6);$   $(5, 2);$   $(-10, -8);$   $(-10, 11);$   $(3, 1);$   $(12, 8)$ + - + + + + + + - Проверим условие **b >7** и оставим только истинные (1, 1); (10, 7); (6, −12); (6, 6); (5, 2); (−10, −8); (−10, 11); (3, 1); (12, 8) + - - + - + - + - + - + + + - - Для **1** пары чисел (−10, 11) условие **a <=6 and b >7** будет истинным. Для остальных **8** пар чисел условие **a <=6 and b >7** будет ложным. Сколько было запусков, при которых программа напечатала «NO»? *Ответ: 8*

# Пример 3

**s = int(input()) k = int(input()) if s // 2 == k: print("ДА") else: print("НЕТ")** # *вводится s* # *вводится k* # *проверка условия (истинное или ложное) # если истина – выводится* "ДА" *# если ложь – выводится* "НЕТ "

Было проведено 10 запусков программы, при которых в качестве значений переменных **s** и **k** вводились следующие пары чисел: (1, 1); (8, 4); (14, 10); (20, 1); (7, 3); (10, 5); (10, 2); (4, 1); (1, 0); (5, 3). Сколько было запусков, при которых программа напечатала «НЕТ»?

#### Построим таблицу для всех 10 пар чисел:

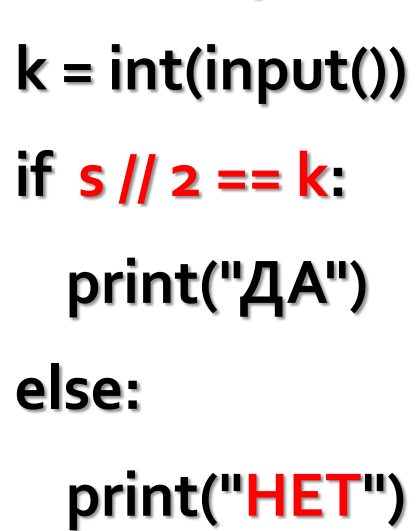

**s = int(input())**

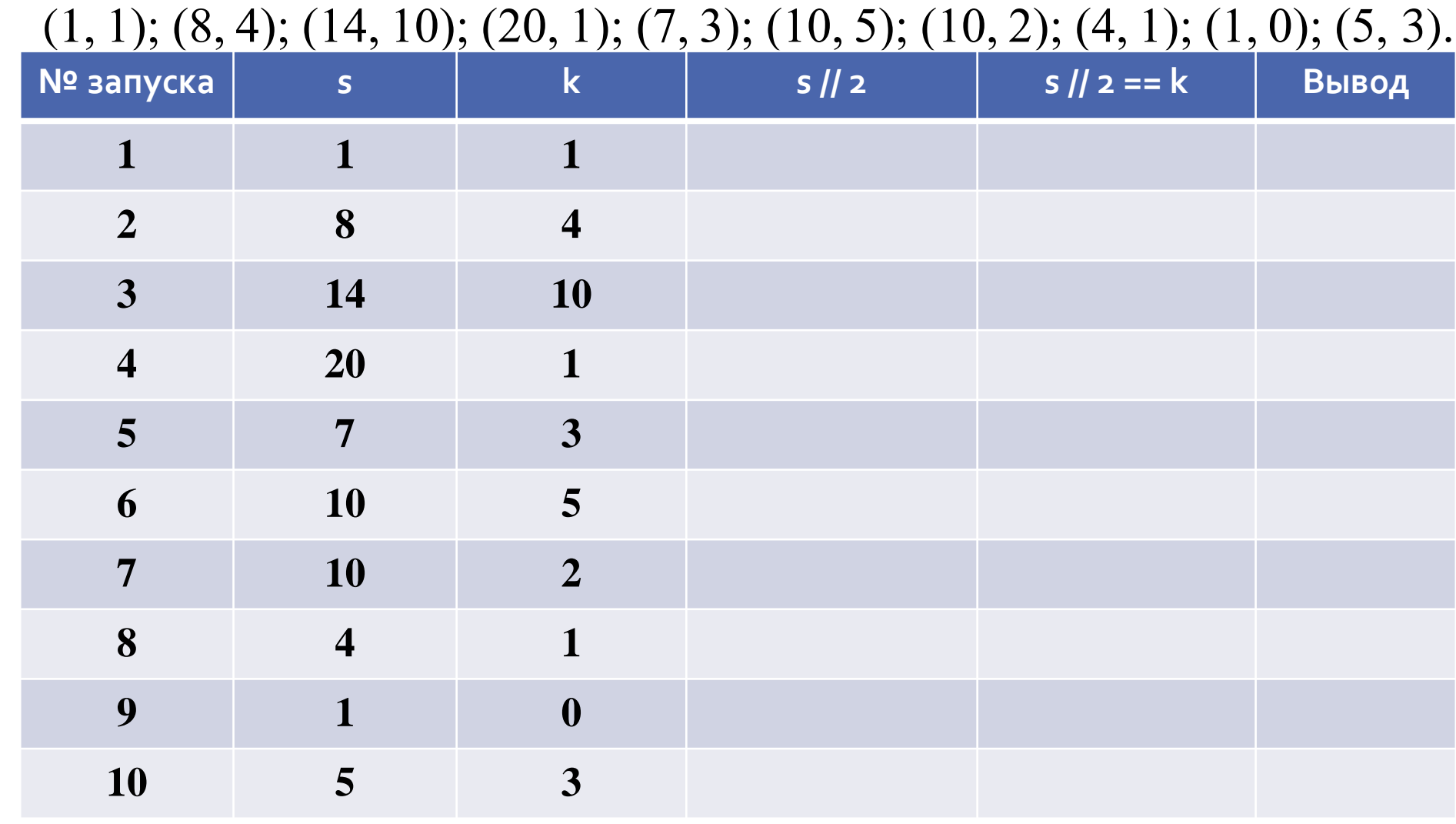

## Целочисленное деление

- **//** результат целого частного
- **%** результат остатка

 $10 / 3 = 3$  $10 \% 3 = 1$ 

Найдём значение **s // 2**

**print("НЕТ")**

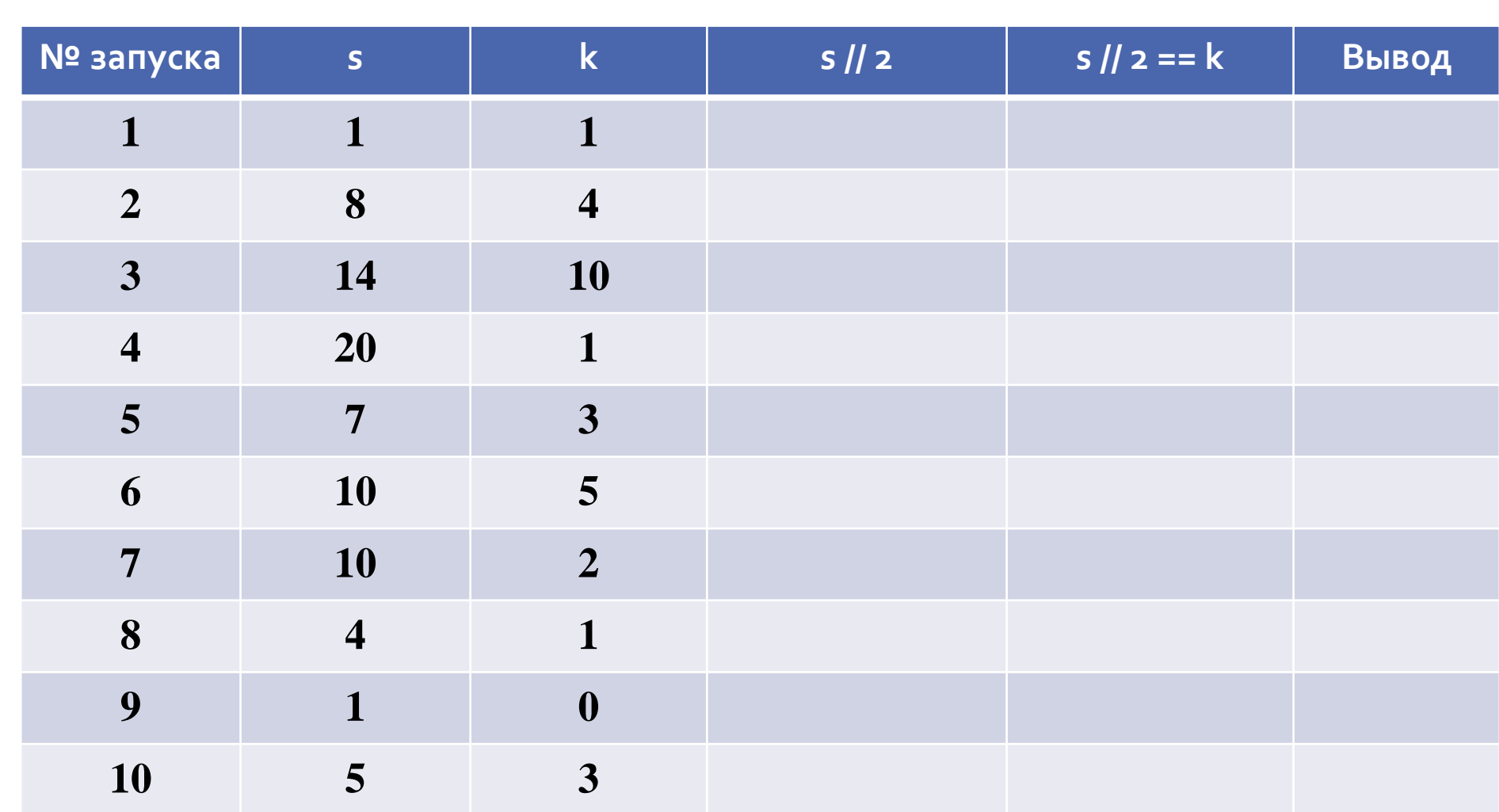

**print("НЕТ")**

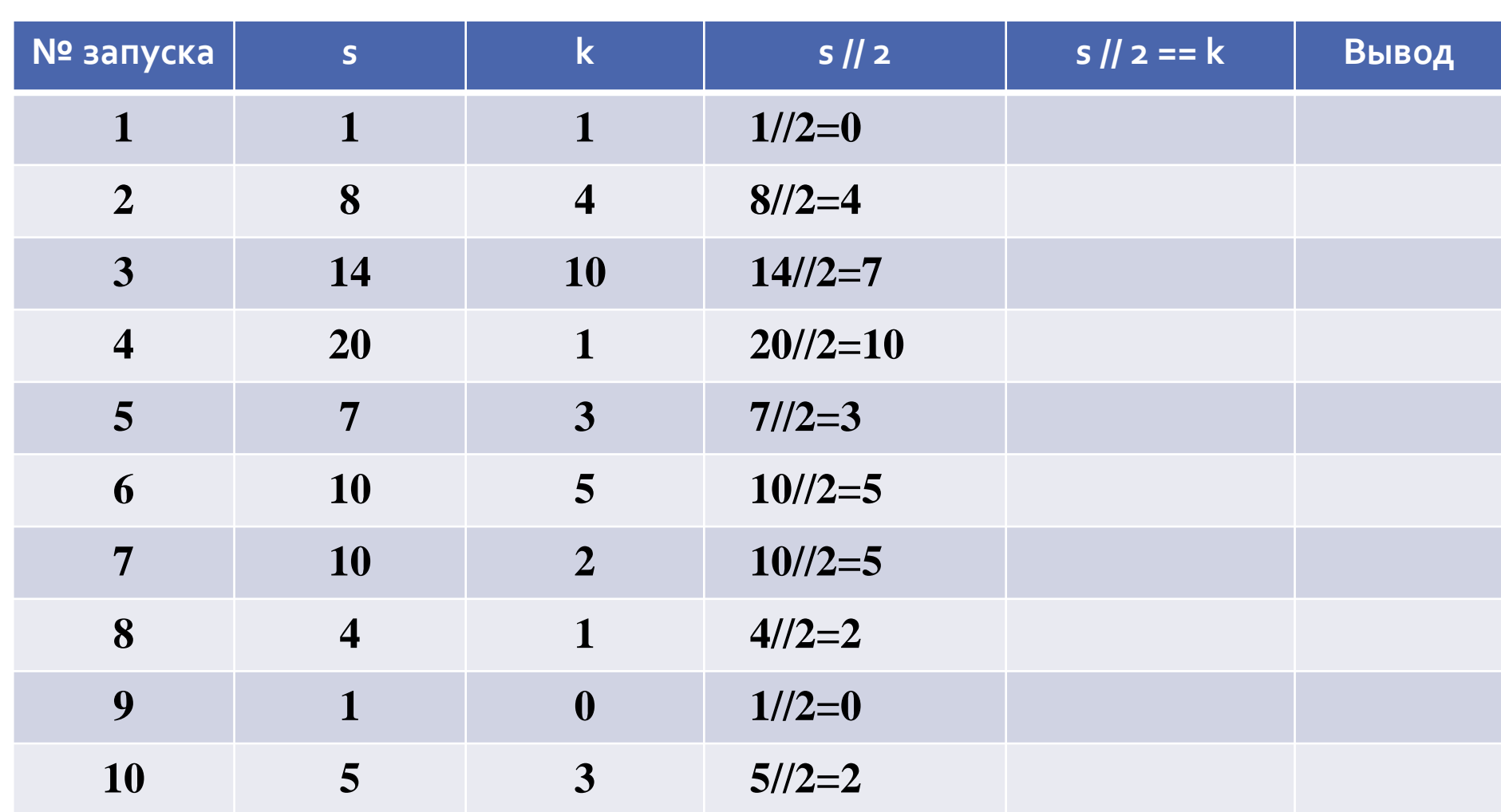

#### Найдём значение **s // 2**

#### Проверим условие **s // 2==k**

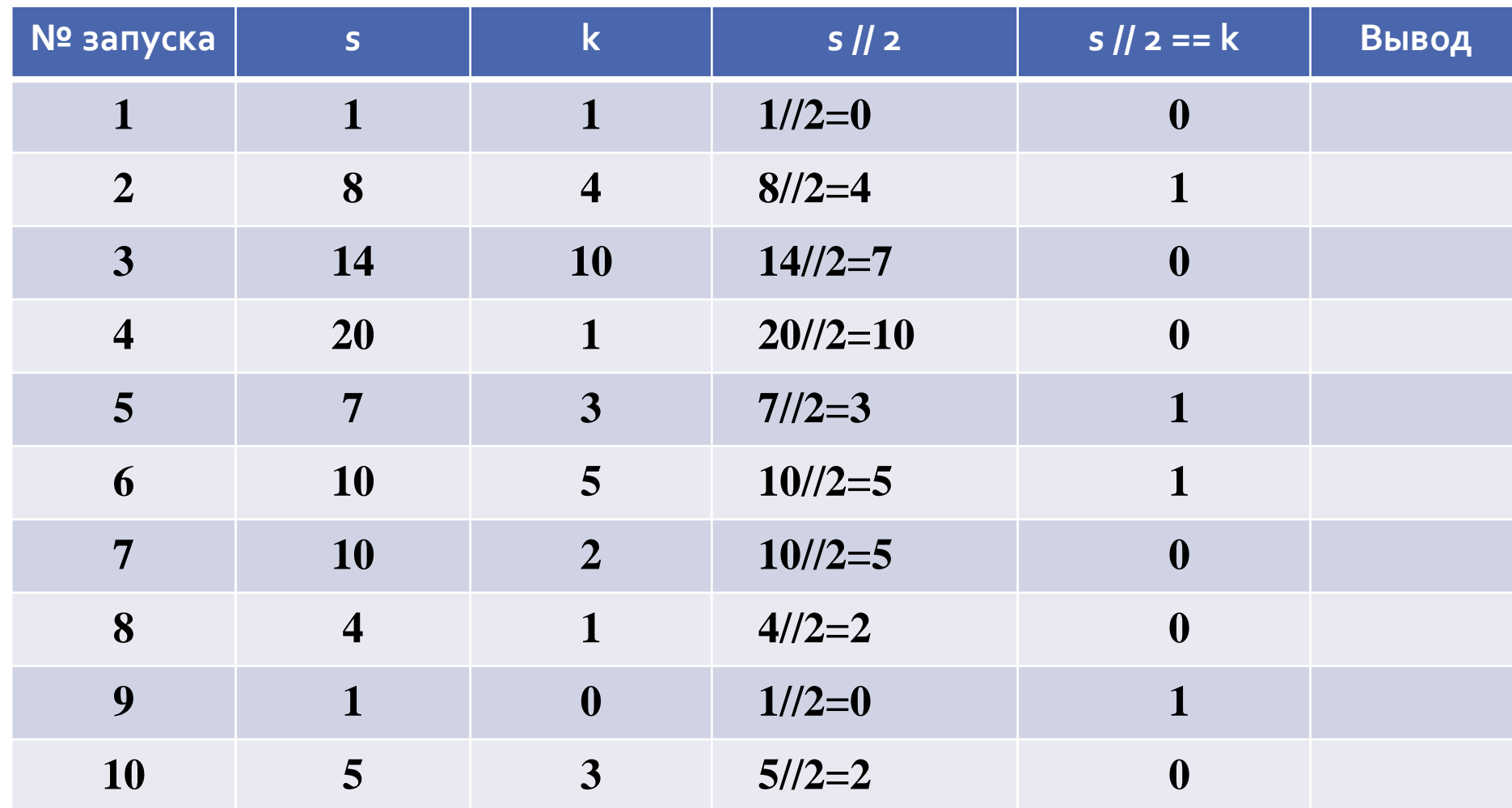

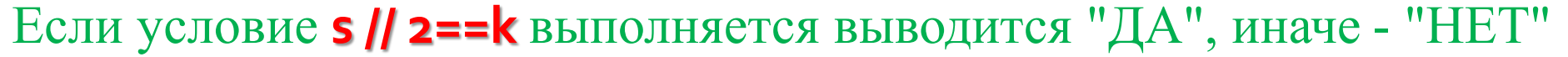

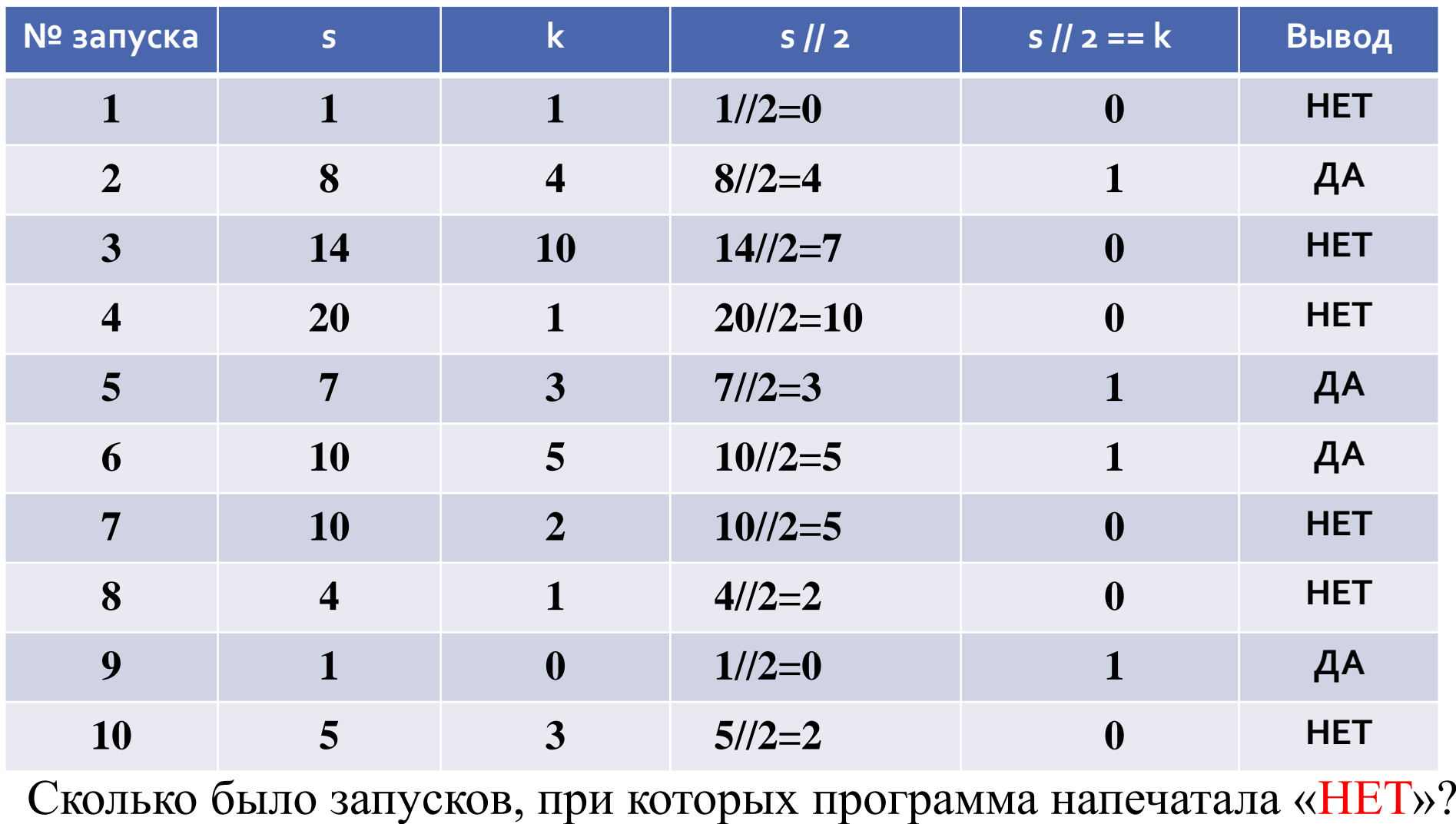

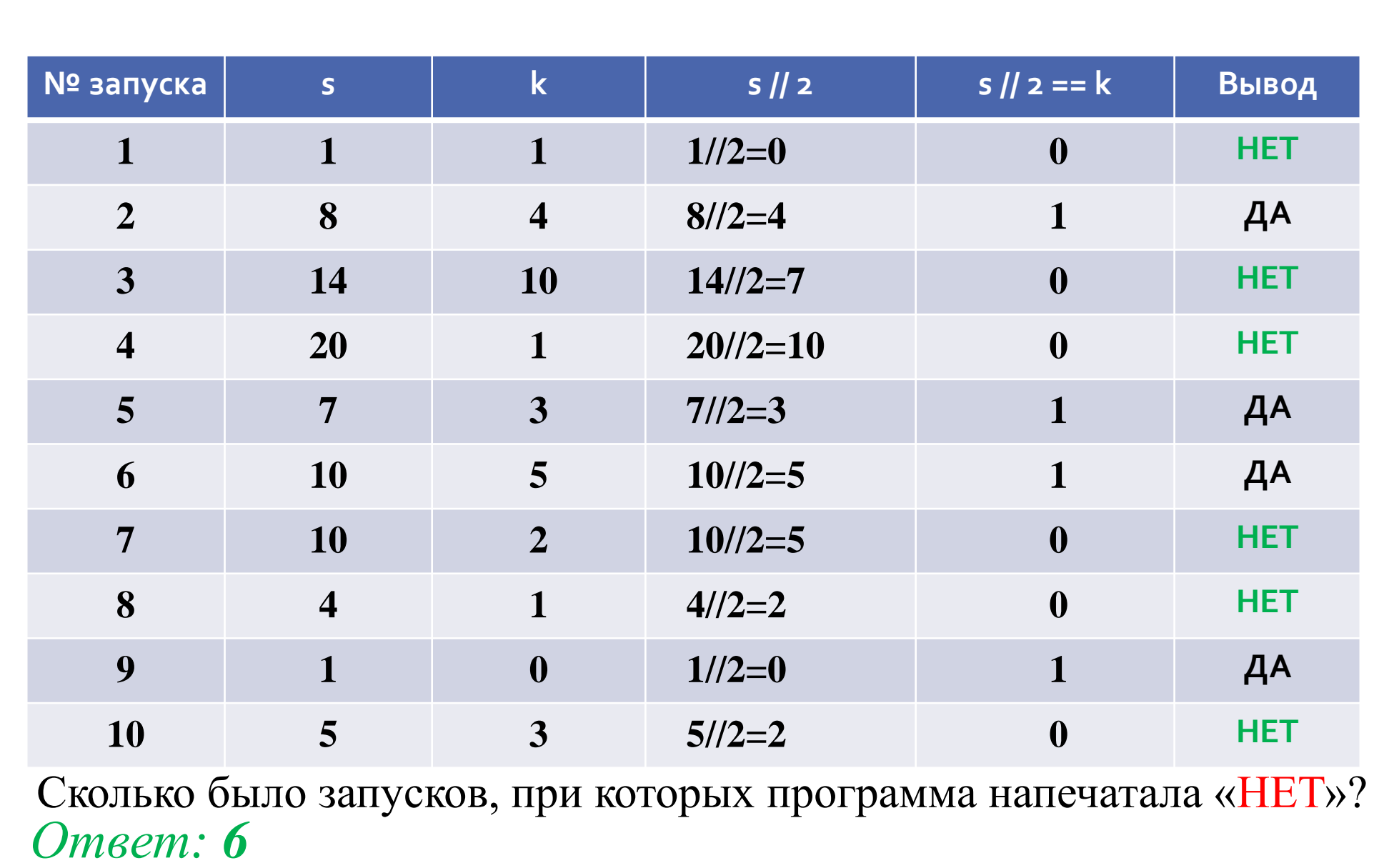

Если условие **s // 2==k** выполняется выводится "ДА", иначе - "НЕТ "